GPUs to the left GPUs to the right GPUs all day GPUs all night

Chris Rossbach

cs378h

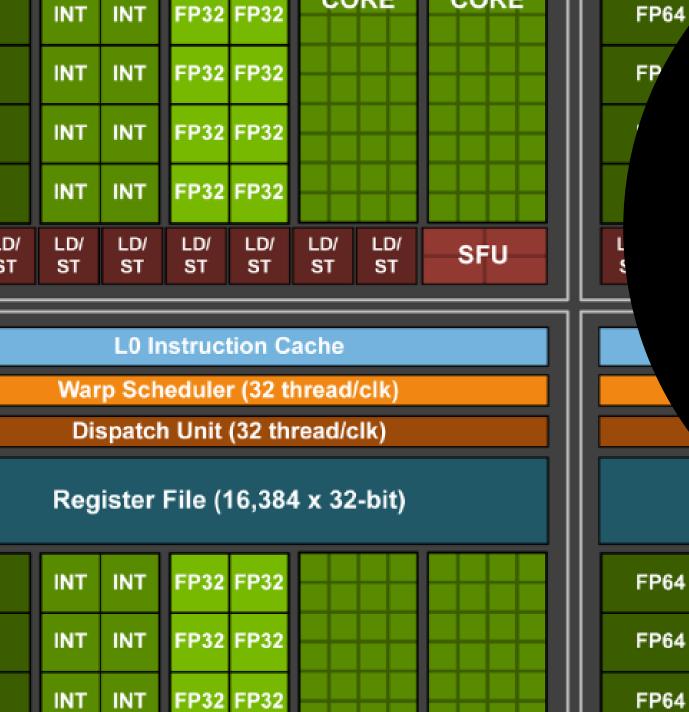

### Outline for Today

- Questions?
- Administrivia
  - Impending (minor) schedule changes
    - FPGA readings
    - Moved FPGA Lab Due Date
    - Barnes-Hut status change
  - Exam next week
- Agenda
  - CUDA
  - CUDA Performance
  - GPU parallel algorithms redux redux

#### Acknowledgements:

- <u>http://developer.download.nvidia.com/compute/developertrainingmaterials/presen</u>
   <u>tations/cuda\_language/Introduction\_to\_CUDA\_C.pptx</u>
- http://www.seas.upenn.edu/~cis565/LECTURES/CUDA%20Tricks.pptx
- <u>http://www.cs.utexas.edu/~pingali/CS378/2015sp/lectures/GPU%20Programming.p</u>
   <u>ptx</u>

| FP64 | INT INT | FP32 FP32 |  |
|------|---------|-----------|--|
| FP64 | INT INT | FP32 FP32 |  |
| FP64 | INT INT | FP32 FP32 |  |

# Schedule Stuff

• Midterm Quiz questions posted soon

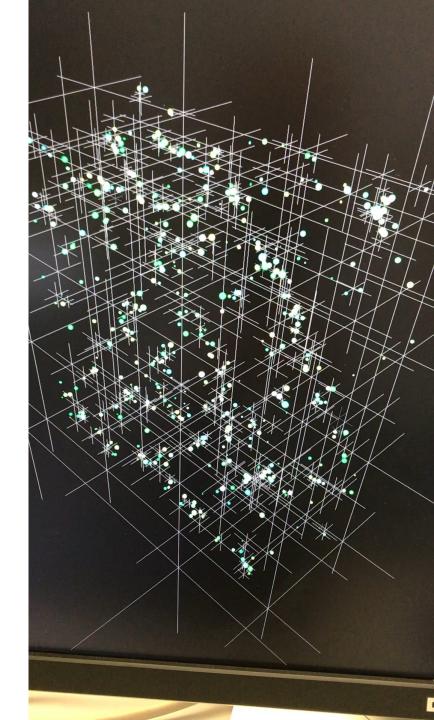

# Faux Quiz Questions

- How is occupancy defined (in CUDA nomenclature)?
- What's the difference between a block scheduler (e.g. Giga-Thread Engine) and a warp scheduler?
- Modern CUDA supports UVM to eliminate the need for cudaMalloc and cudaMemcpy\*. Under what conditions might you want to use or not use it and why?
- What is control flow divergence? How does it impact performance?
- What is a bank conflict?
- What is work efficiency?
- What is the difference between a thread block scheduler and a warp scheduler?
- How are atomics implemented in modern GPU hardware?
- How is \_\_\_\_shared\_\_\_ memory implemented by modern GPU hardware?
- Why is \_\_shared \_\_memory necessary if GPUs have an L1 cache? When will an L1 cache provide all the benefit of \_\_shared \_\_memory and when will it not?
- Is cudaDeviceSynchronize still necessary after copyback if I have just one CUDA stream?

## Review: Blocks and Threads

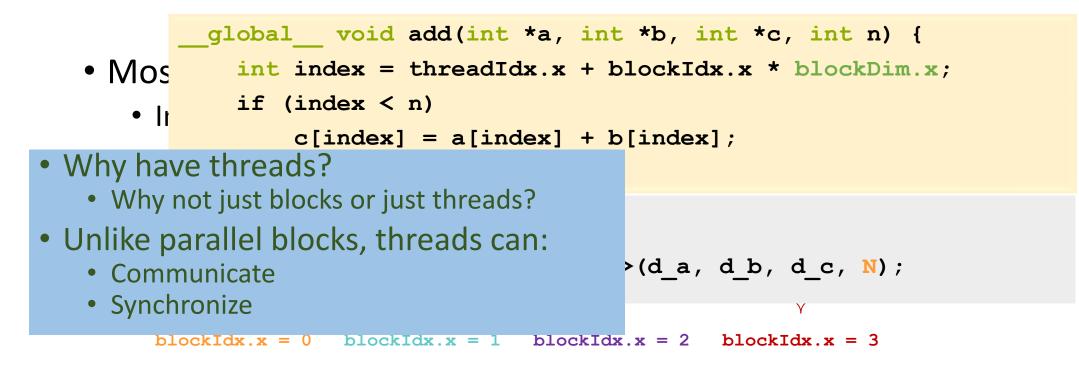

• With M threads/block, unique index per thread is :

```
int index = threadIdx.x + blockIdx.x * M;
```

What if my array size N % M != 0 !!???

### How many threads/blocks should I use?

// Copy inputs to device

cudaMemcpy(d\_a, a, size, cudaMemcpyHostToDevice); cudaMemcpy(d b, b, size, cudaMemcpyHostToDevice);

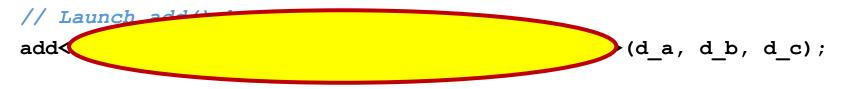

// Copy result back to host

cudaMemcpy(c, d\_c, size, cudaMemcpyDeviceToHost);

#### // Cleanup

```
free(a); free(b); free(c);
cudaFree(d_a); cudaFree(d_b); cudaFree(d_c);
return 0;
```

• Usually things are correct if grid\*block dims >= input size

Getting good performance is another matter

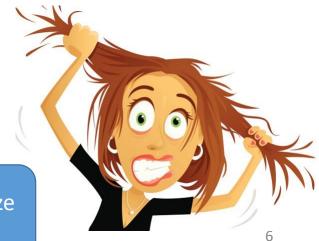

### Internals

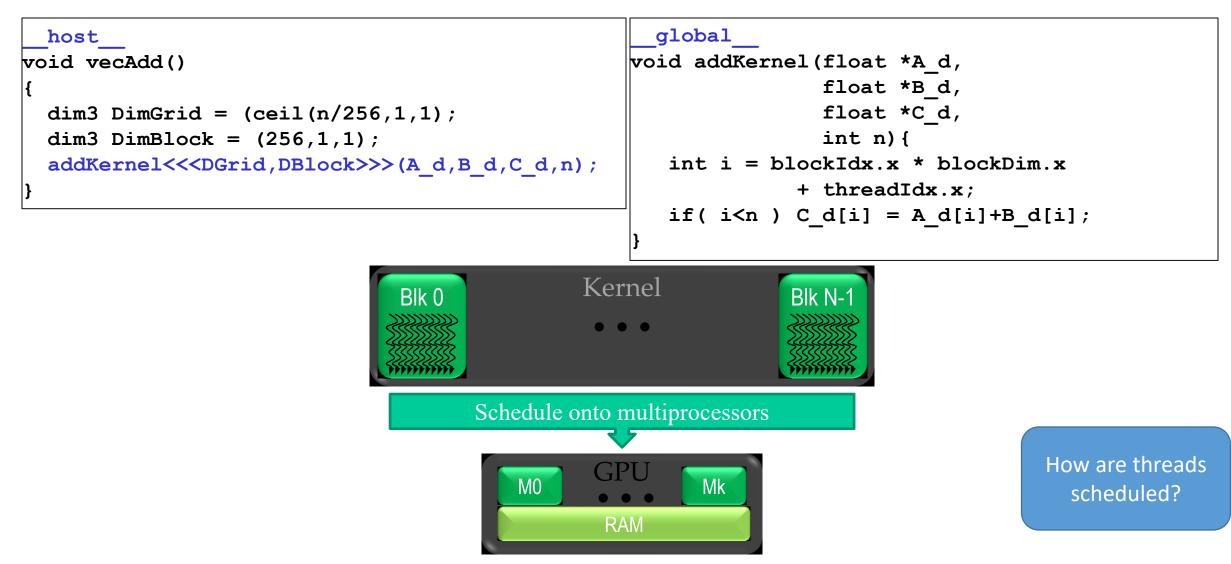

# Kernel Launch

- Commands by host issued through streams
  - Kernels in the same stream executed sequentially
  - Kernels in different streams may be executed concurrently
- Streams mapped to GPU HW queues
  - Done by "kernel management unit" (KMU)
  - ♦ Multiple streams mapped to each queue → serializes some kernels
- Kernel launch distributes thread blocks to SMs

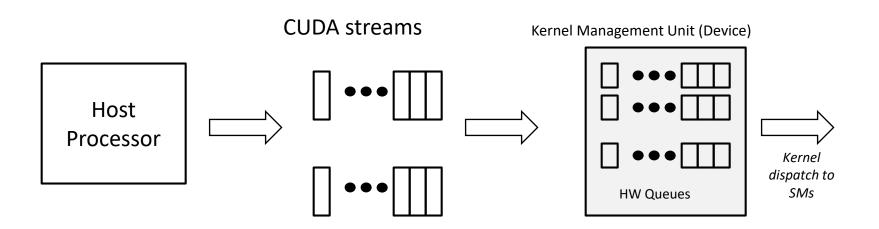

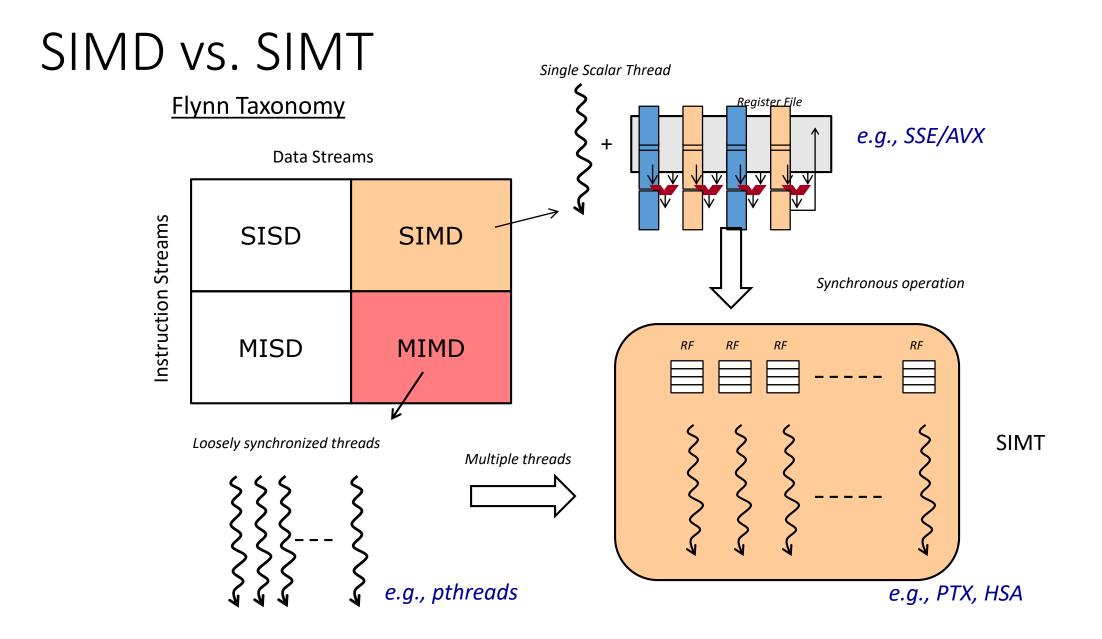

# GPU Performance Metric: Occupancy

- Occupancy = (#Active Warps) /(#MaximumActive Warps)
  - Measures how well concurrency/parallelism is utilized
- Occupancy captures
  - which resources can be dynamically shared
  - how to reason about resource demands of a CUDA kernel Shouldn't we just create as many
  - Enables device-specific online tuning of kernel parameter threads as possible?

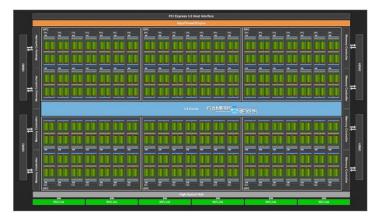

### A Taco Bar

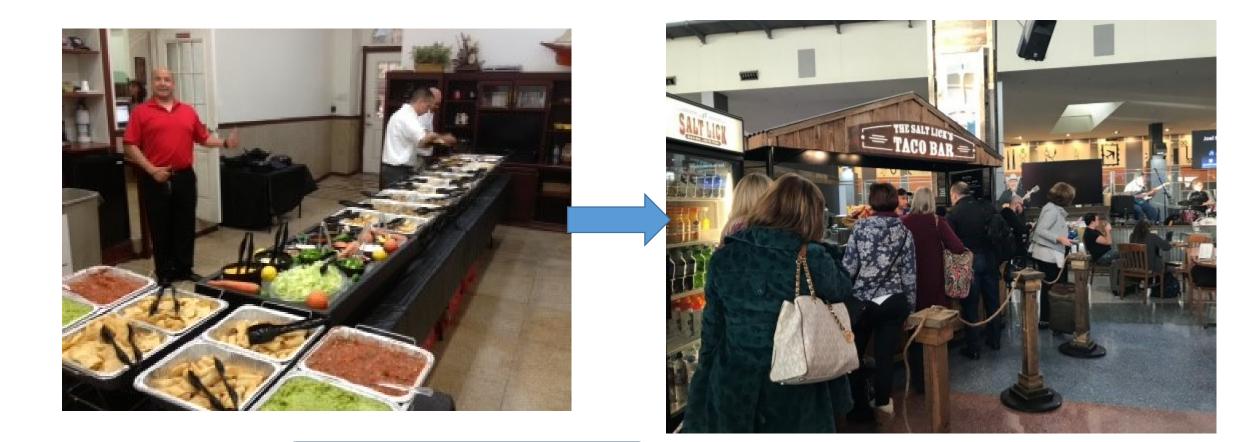

• Where is the parallelism here?

### GPU: a multi-lane Taco Bar

#### • Where is the parallelism here?

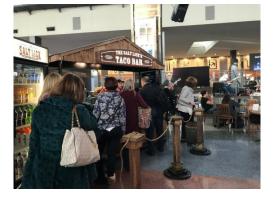

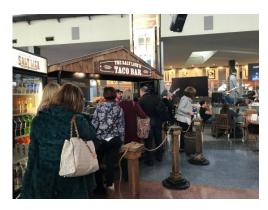

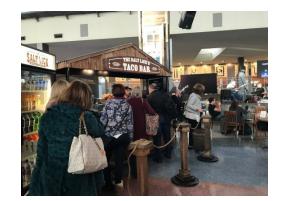

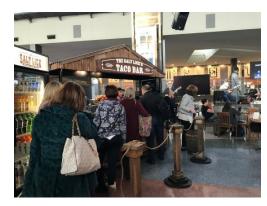

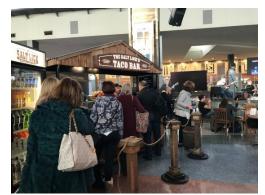

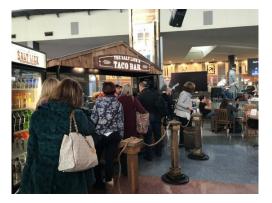

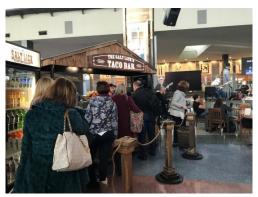

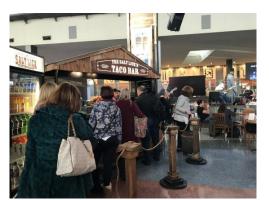

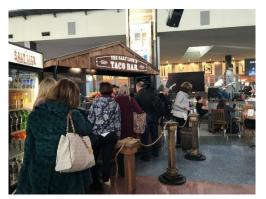

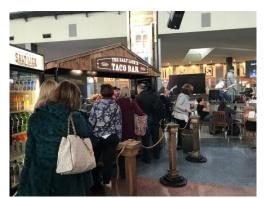

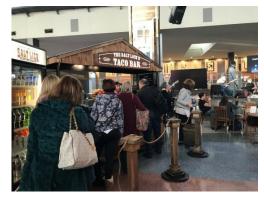

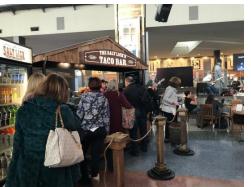

### GPU: a multi-lane Taco Bar

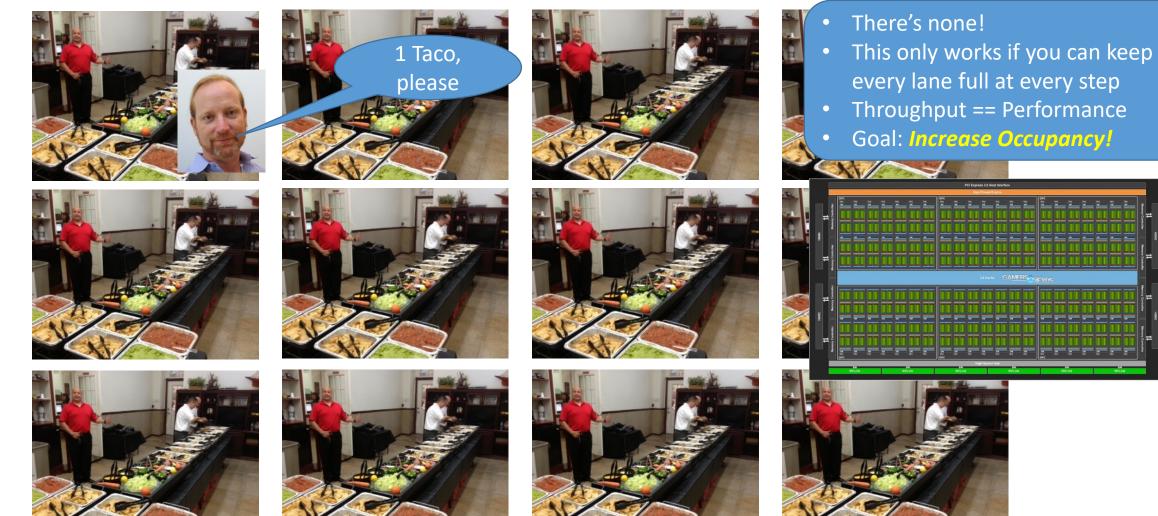

### GPU: a multi-lane Taco Bar

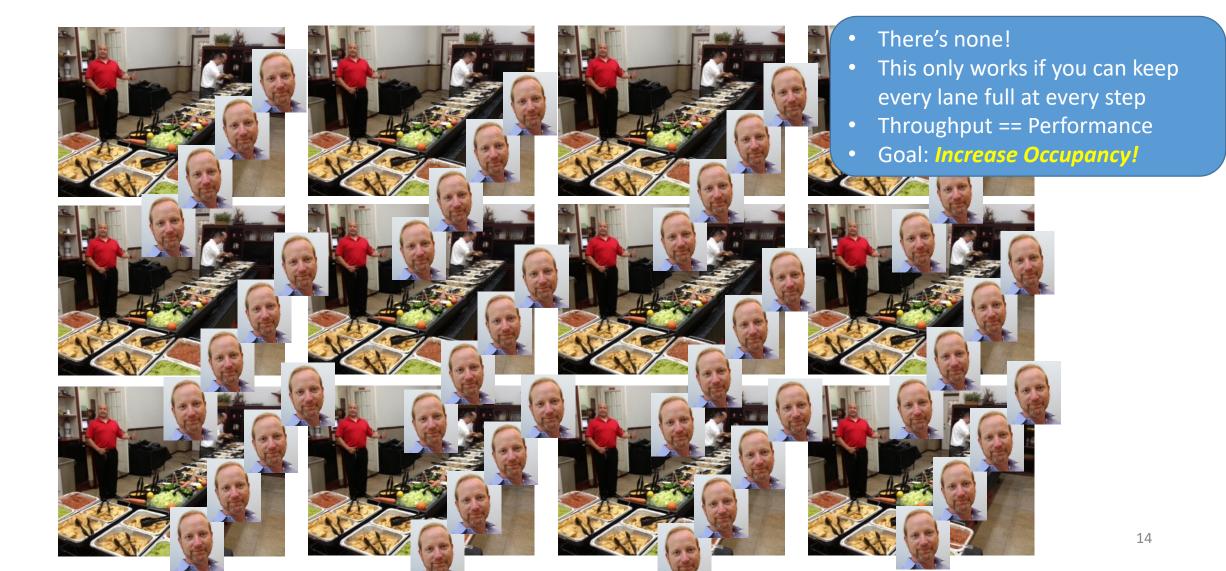

# GPU Performance Metric: Occupancy

- Occupancy = (#Active Warps) /(#MaximumActive Warps)
  - Measures how well concurrency/parallelism is utilized
- Occupancy captures
  - which resources can be dynamically shared
  - how to reason about resource demands of a CUDA kernel Shouldn't we just create as many
  - Enables device-specific online tuning of kernel parameter threads as possible?

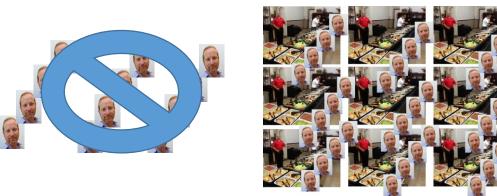

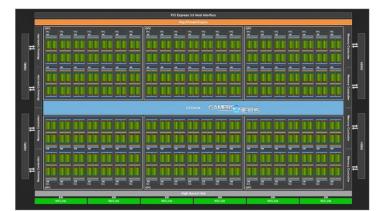

# Hardware Resources Are Finite

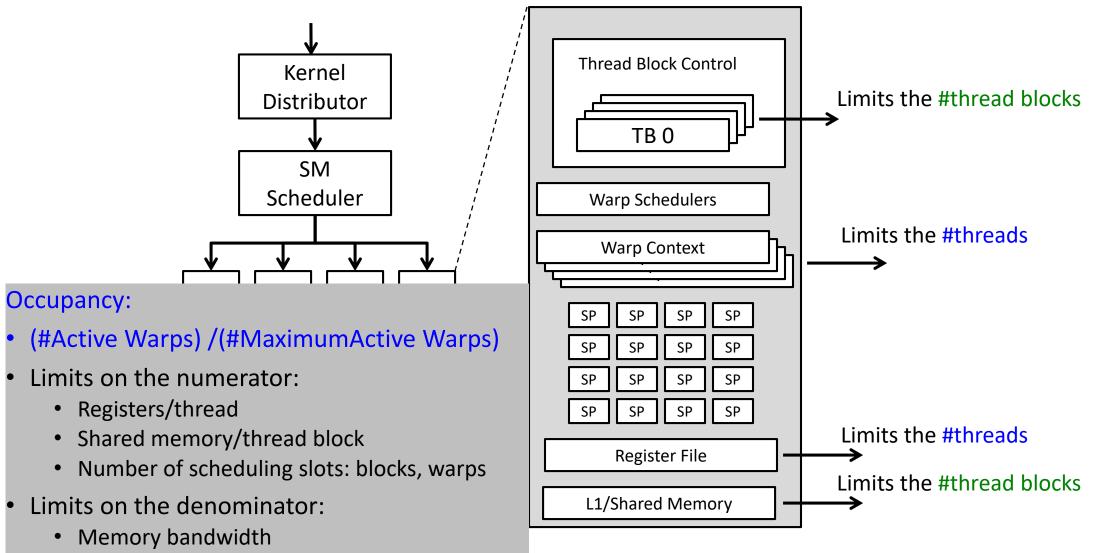

• Scheduler slots

•

What is the performance impact of varying kernel resource demands?

# Impact of Thread Block Size

Example: v100:

- max active warps/SM == 64 (limit: warp context)
- max active blocks/SM == 32 (limit: block control)
  - With 512 threads/block how many blocks can execute (per SM) concurrently?
  - Max active warps \* threads/warp = 64\*32 = 2048 threads  $\rightarrow 4$
  - With 128 threads/block?  $\rightarrow$  16
- Consider HW limit of 32 thread blocks/SM @ 32 threads/block:
  - Blocks are maxed out, but max active threads = 32\*32 = 1024
  - Occupancy = .5 (1024/2048)
- To maximize utilization, thread block size should balance
  - Limits on active thread blocks vs.
  - Limits on active warps

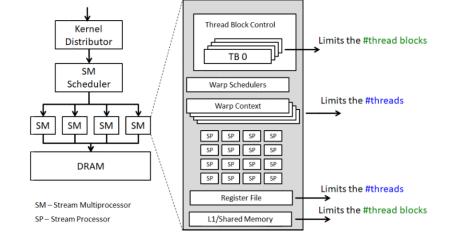

# Impact of #Registers Per Thread

Registers/thread can limit number of active threads! V100:

- Registers per thread max: 255
- 64K registers per SM

Assume a kernel uses 32 registers/thread, thread block size of 256

- Thus, A TB requires 8192 registers for a maximum of 8 thread blocks per SM
  - Uses all 2048 thread slots (8 blocks \* 256 threads/block)
  - 8192 regs/block \* 8 block/SM = 64k registers
  - FULLY Occupied!
- What is the impact of increasing number of registers by 2?
  - Recall: granularity of management is a thread block!
  - Loss of concurrency of 256 threads!
  - 34 regs/thread \* 256 threads/block \* 7 blocks/SM = 60k registers,
  - 8 blocks would over-subscribe register file
  - Occupancy drops to .875!

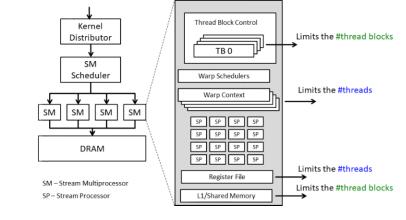

# Impact of Shared Memory

- Shared memory is allocated per thread block
  - Can limit the number of thread blocks executing concurrently per SM
  - Shared mem/block \* # blocks <= total shared mem per SM</li>
- gridDim and blockDim parameters impact demand for
  - shared memory
  - number of thread slots
  - number of thread block slots

# Balance

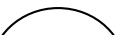

template < class T >

\_\_host\_\_ <u>cudaError t</u> cudaOccupancyMaxActiveBlocksPerMultiprocessor ( int\* numBlocks, T func, int blockSize, size\_t dynamicSMemSize ) [inline]

Returns occupancy for a device function.

#### Parameters

#### numBlocks

- Returned occupancy

#### func

- Kernel function for which occupancy is calulated

#### blockSize

- Block size the kernel is intended to be launched with

#### dynamicSMemSize

- Per-block dynamic shared memory usage intended, in bytes

- Navigate the tradeoffs
  - maximize core utilization and memory bandwidth utilization
  - Device-specific
- Goal: Increase occupancy until one or the other is saturated

## Parallel Memory Accesses

- Coalesced main memory access (16/32x faster)
  - HW combines multiple warp memory accesses into a single coalesced access
- Bank-conflict-free shared memory access (16/32)
  - No alignment or contiguity requirements
    - CC 1.3: 16 different banks per half warp or same word
    - CC 2.x+3.0 : 32 different banks + 1-word broadcast each

# Parallel Memory Architecture

- In a parallel machine, many threads access memory
  - Therefore, memory is divided into banks
  - Essential to achieve high bandwidth
- Each bank can service one address per cycle
  - A memory can service as many simultaneous accesses as it has banks
- Multiple simultaneous accesses to a bank result in a bank conflict
  - Conflicting accesses are serialized

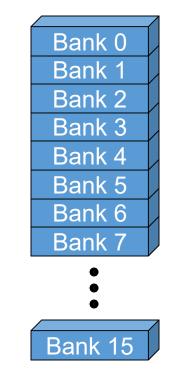

## Coalesced Main Memory Accesses

**NVIDIA** 

#### single coalesced access

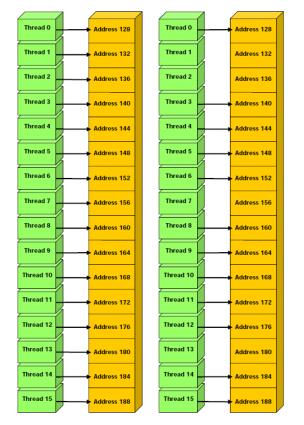

one and two coalesced accesses\*

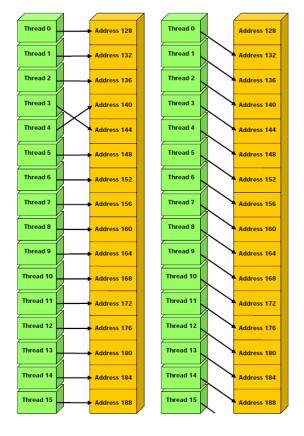

NVIDIA

# Bank Addressing Examples

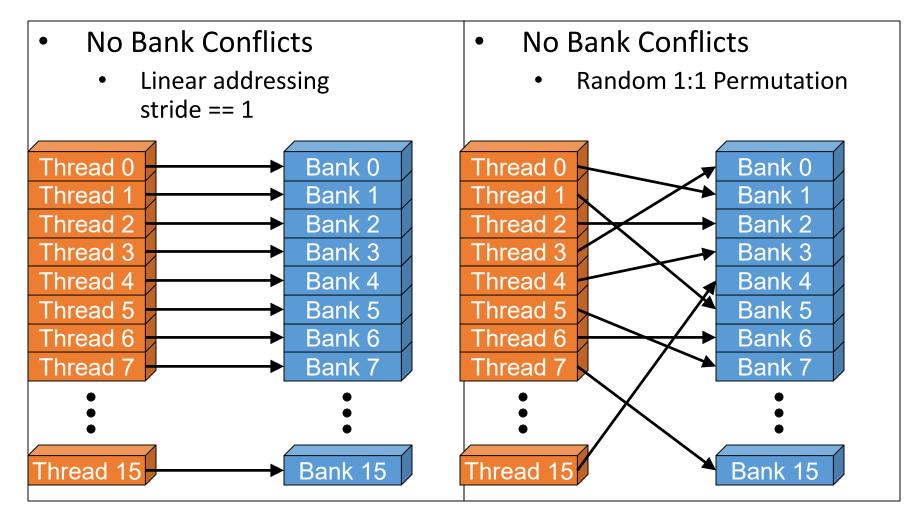

# Bank Addressing Examples

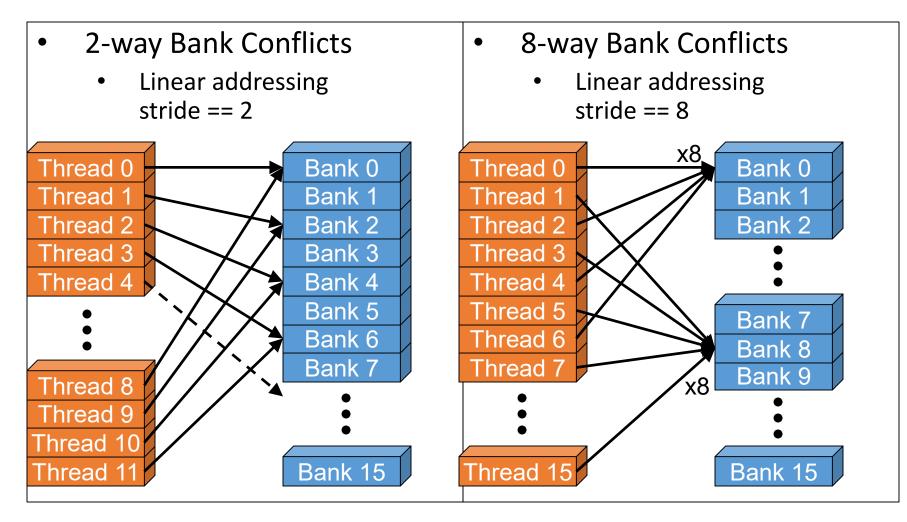

# Linear Addressing

• Given:

\_\_shared\_\_ float shared[256];
float foo =
 shared[baseIndex + s \*
 threadIdx.x];

- This is only bank-conflict-free if s shares no common factors with the number of banks
  - 16 on G80, so s must be odd

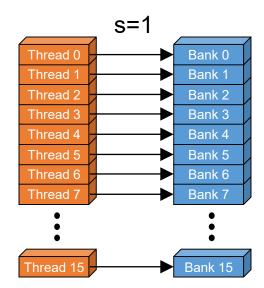

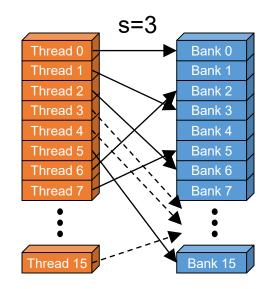

### Layered abstractions

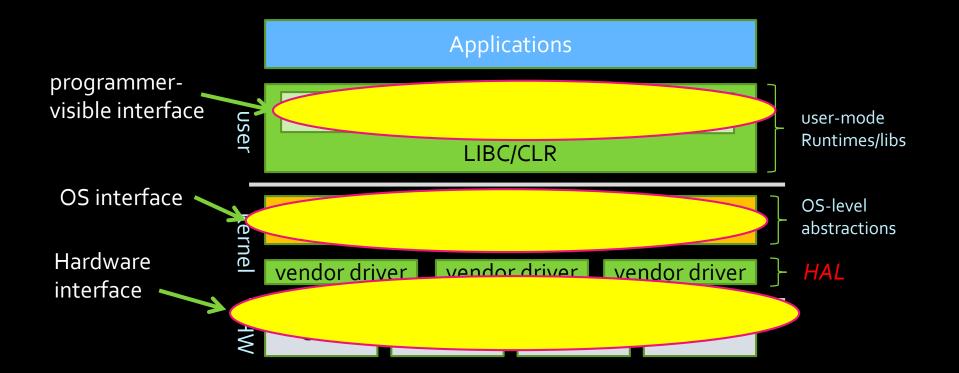

\* 1:1 correspondence between OS-level and user-level abstractions \* Diverse HW support enabled HAL

### GPU abstractions

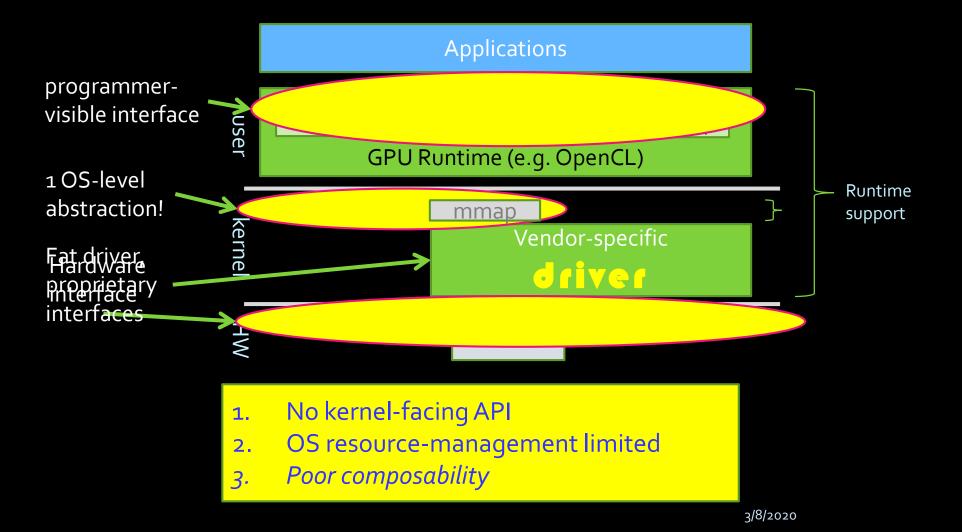

### No OS support $\rightarrow$ No isolation

GPU benchmark throughput

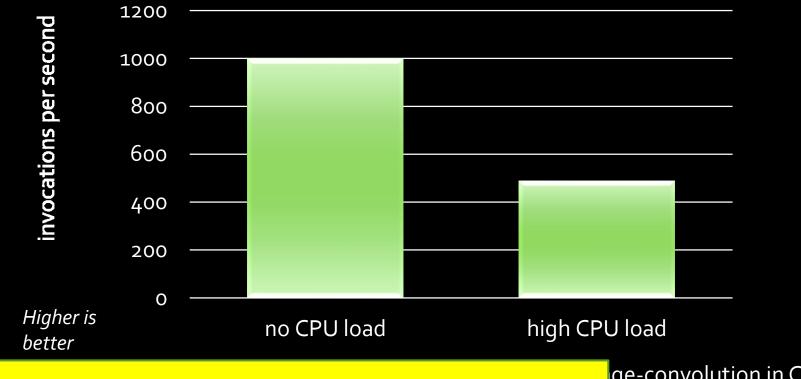

CPU+GPU schedulers not integrated! ...other pathologies abundant ge-convolution in CUDA dows 7 x64 8GB RAM I Core 2 Quad 2.66GHz dia GeForce GT230

3/8/2020

### Composition: Gestural Interface

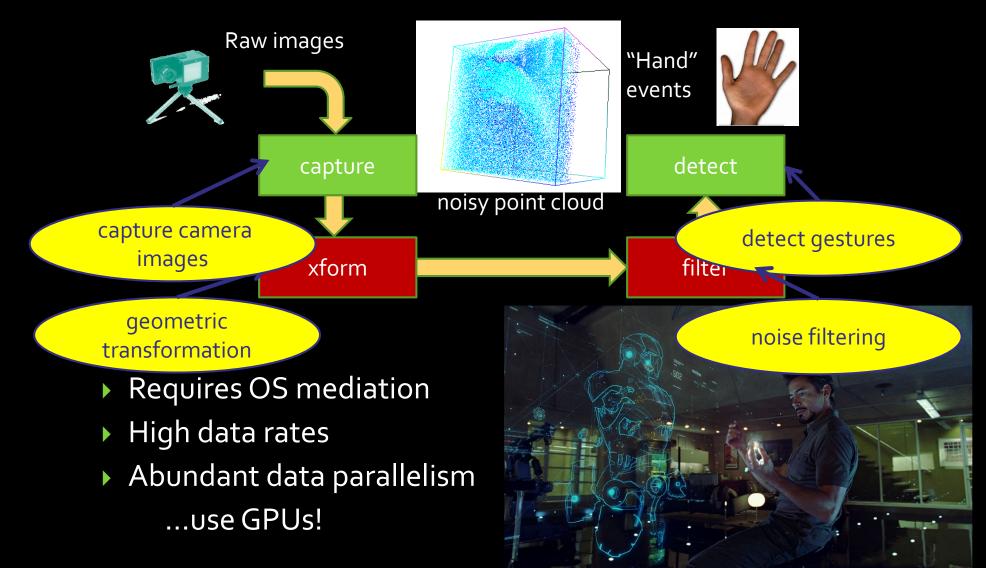

### What We'd Like To Do

#> capture | xform | filter | detect &
 CPU GPU GPU CPU

- Modular design
  - flexibility, reuse
- Utilize heterogeneous hardware
  - ► Data-parallel components → GPU
  - Sequential components  $\rightarrow$  CPU
- Using OS provided tools
  - processes, pipes

## GPU Execution model

- GPUs cannot run OS:
  - different ISA
  - Memories have different coherence guarantees
    - (disjoint, or require fence instructions)

### Host CPU must "manage" GPU execution

- Program inputs explicitly transferred/bound at runtime
- Device buffers pre-allocated

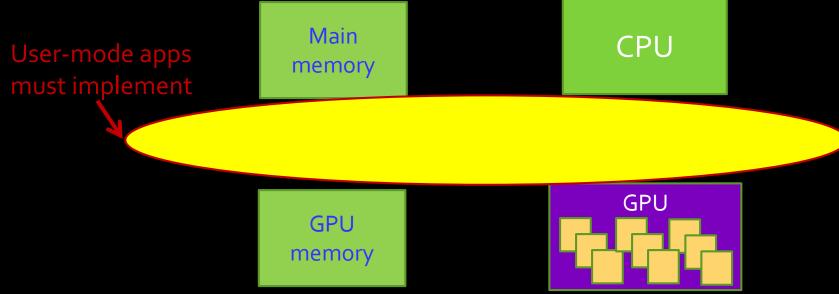

### Data migration

#> capture | xform | filter | detect &

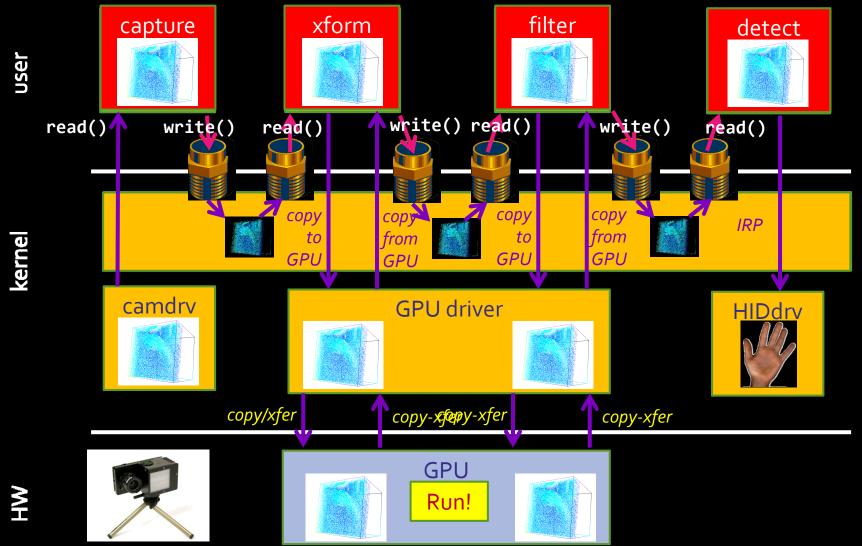

### Device-centric APIs considered harmful

```
Matrix
gemm(Matrix A, Matrix B) {
    copyToGPU(A);
    copyToGPU(B);
    invokeGPU();
    Matrix C = new Matrix();
    copyFromGPU(C);
    return C;
}
```

What happens if I want the following? Matrix D = A x B x C

### Composed matrix multiplication

```
Matrix
AxBxC(Matrix A, B, C) {
    Matrix AxB = gemm(A,B);
    Matrix AxBxC = gemm(AxB,C);
    return AxBxC;
}
```

Matrix
gemm(Matrix A, Matrix B) {
 copyToGPU(A);
 copyToGPU(B);
 invokeGPU();
 Matrix C = new Matrix();
 copyFromGPU(C);
 return C;
}

## Composed matrix multiplication

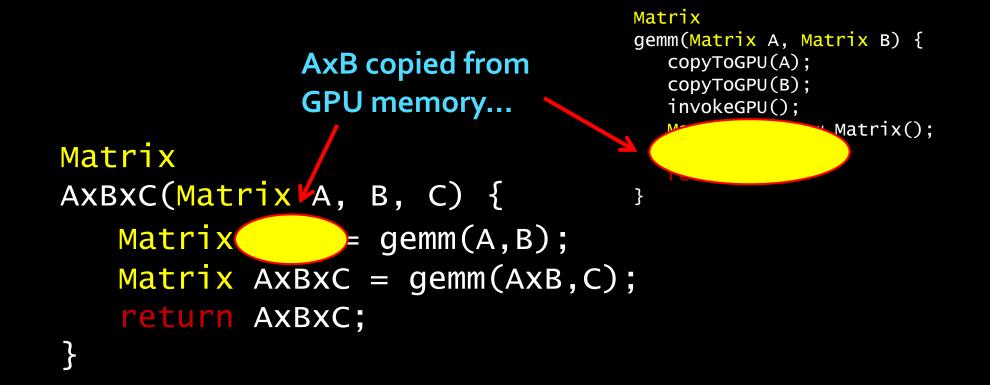

#### Composed matrix multiplication

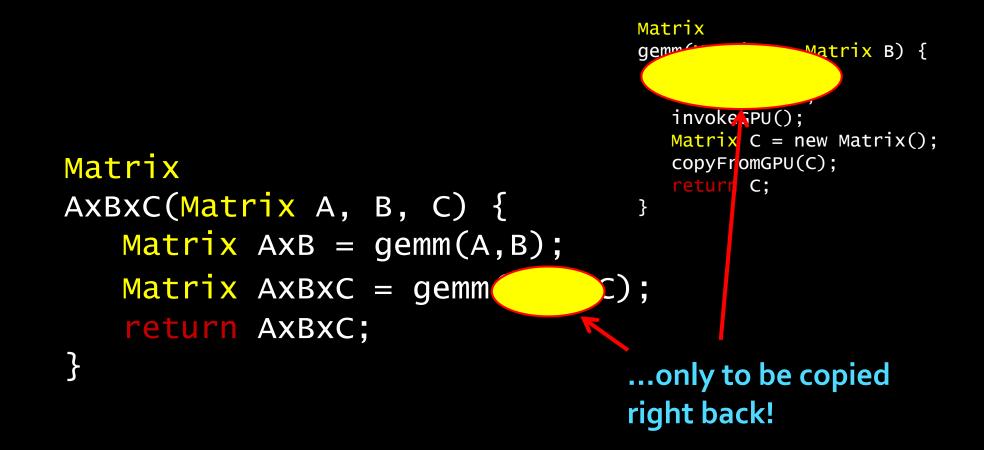

#### What if I have many GPUs?

```
Matrix
gemm(Matrix A, Matrix B) {
    copyToGPU(A);
    copyToGPU(B);
    invokeGPU();
    Matrix C = new Matrix();
    copyFromGPU(C);
    return C;
}
```

#### What if I have many GPUs?

Matrix
gemm , Matrix A, Matrix B) {
 copyrogPU(dev, A);
 copyToGPU(dev, B);
 invokeGPU(dev);
 Matrix C = new Matrix();
 copyFromGPU(dev, C);
 return C;
}

What happens if I want the following? Matrix D = A x B x C

#### Composition with many GPUs

```
Matrix
gemm(GPU dev, Matrix A, Matrix B)
{
    copyToGPU(A);
    copyToGPU(B);
    invokeGPU();
    Matrix C = new Matrix();
    copyFromGPU(C);
    return C;
}
Matrix
AxBxC(Matrix A,B,C) {
```

```
BXC(Matrix A,B,C)
Matrix AxB = gemm
Matrix AxBxC = ge
return AxBxC;
B);
AxB,C);
```

}

#### Composition with many GPUs

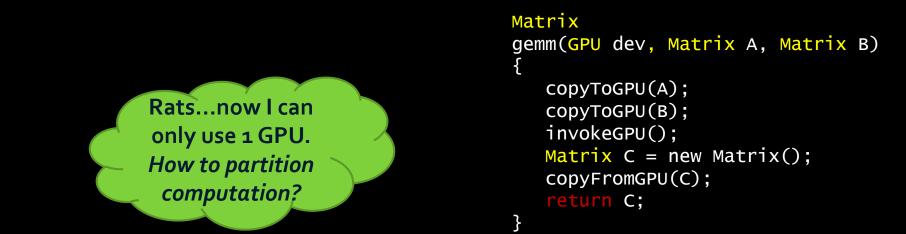

```
Matrix
AxBxC(GPU dev, Matrix A,B,C) {
    Matrix AxB = gemm(dev, A,B);
    Matrix AxBxC = gemm(dev, AxB,C);
    return AxBxC;
```

<u>}</u>

#### Composition with many GPUs

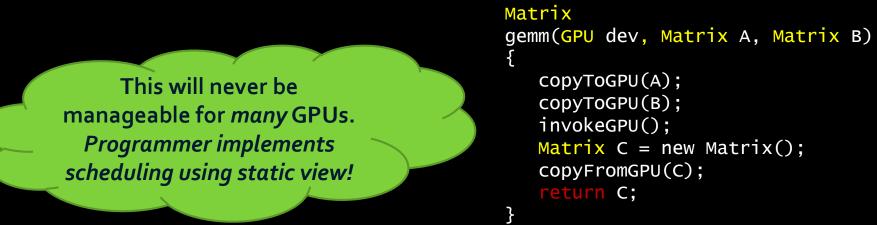

# Matrix AxBxC(GPU devA, GPU devB, Matrix A,B,C) { Matrix AxB = gemm(devA, A,B); Matrix AxBxC = gemm(devB, AxB,C); return AxBxC;

Why don't we have this problem with CPUs?

#### Dataflow: a better abstraction

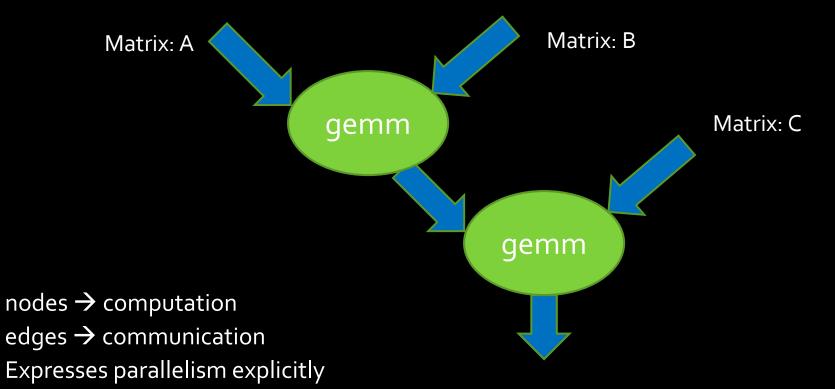

Minimal specification of data movement: runtime does it.

- asynchrony is a runtime concern (not programmer concern)
- No specification of compute  $\rightarrow$  device mapping: like threads!

#### Advanced topics: Prefix-Sum

- in: 31704163
- out: 0 3 4 11 11 14 16 22

#### Trivial Sequential Implementation

```
void scan(int* in, int* out, int n)
{
    out[0] = 0;
    for (int i = 1; i < n; i++)
        out[i] = in[i-1] + out[i-1];
}</pre>
```

#### Parallel Scan

```
for(d = 1; d < log_n; d++)
for all k in parallel
if( k >= 2<sup>d</sup>)
        x[out][k] = x[in][k - 2<sup>d-1</sup>] + x[in][k]
else
        x[out][k] = x[in][k]
```

Complexity O(nlog<sub>2</sub>n)

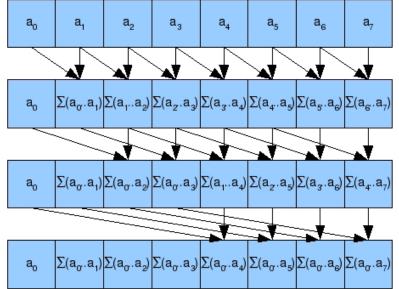

### A work efficient parallel scan

- Goal is a parallel scan that is O(n) instead of  $O(n\log_2 n)$
- Solution:
  - Balanced Trees: Build a binary tree, sweep it to and from the root.
  - Binary tree with *n* leaves has
    - $d = \log_2 n$  levels,
    - each level d has  $2^d$  nodes
    - \* One add is performed per node  $\rightarrow O(n)$  add on a single traversal of the tree.

### O(n) unsegmented scan

#### Reduce/Up-Sweep

for (d = 0; d <  $\log_2 n-1$ ; d++) for all k=0; k < n-1; k+=2<sup>d+1</sup> in parallel  $x[k+2^{d+1}-1] = x[k+2^d-1] + x[k+2^{d+1}-1]$ 

#### • Down-Sweep

$$\begin{aligned} x[n-1] &= 0; \\ \text{for}(d = \log_2 n - 1; d \ge 0; d--) \\ \text{for all } k = 0; k < n-1; k += 2^{d+1} \text{ in parallel} \\ t &= x[k + 2^d - 1] \\ x[k + 2^d - 1] &= x[k + 2^{d+1} - 1] \\ x[k + 2^{d+1} - 1] &= t + x[k + 2^{d+1} - 1] \end{aligned}$$

### Tree analogy

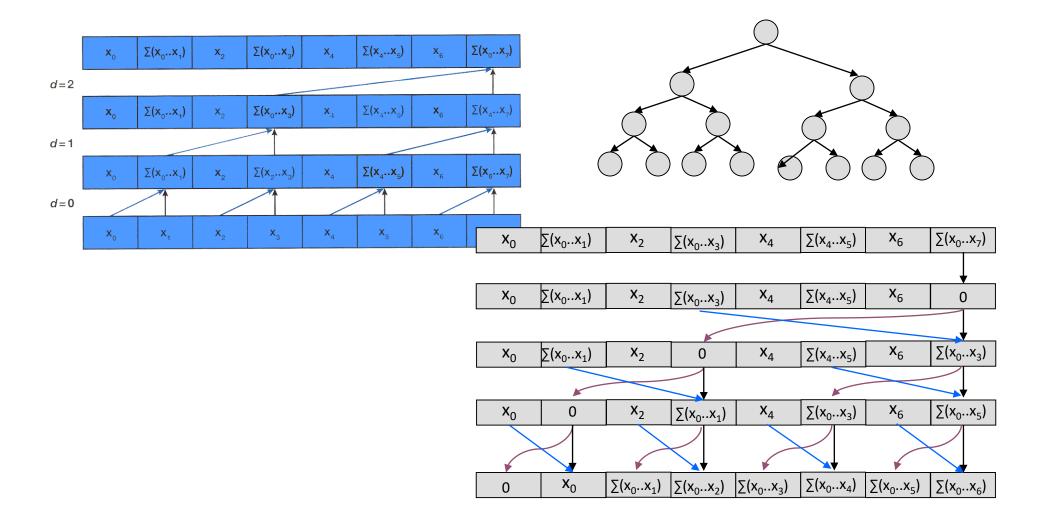

#### O(n) Segmented Scan

**Up-Sweep** 

| 1: <b>for</b> $d = 1$ to $\log_2 n - 1$ <b>do</b> |                                                            |
|---------------------------------------------------|------------------------------------------------------------|
| 2:                                                | for all $k = 0$ to $n - 1$ by $2^{d+1}$ in parallel do     |
| 3:                                                | if $f[k+2^{d+1}-1]$ is not set then                        |
| 4:                                                | $x[k+2^{d+1}-1] \leftarrow x[k+2^d-1] + x[k+2^{d+1}-1]$    |
| 5:                                                | $f[k+2^{d+1}-1] \leftarrow f[k+2^d-1] \mid f[k+2^{d+1}-1]$ |

• Down-Sweep

1: 
$$x[n-1] \leftarrow 0$$
  
2: for  $d = \log_2 n - 1$  down to 0 do  
3: for all  $k = 0$  to  $n - 1$  by  $2^{d+1}$  in parallel do  
4:  $t \leftarrow x[k+2^d-1]$   
5:  $x[k+2^d-1] \leftarrow x[k+2^{d+1}-1]$   
6: if  $f_i[k+2^d]$  is set then  
7:  $x[k+2^{d+1}-1] \leftarrow 0$   
8: else if  $f[k+2^d-1]$  is set then  
9:  $x[k+2^{d+1}-1] \leftarrow t$   
10: else  
11:  $x[k+2^{d+1}-1] \leftarrow t + x[k+2^{d+1}-1]$   
12: Unset flag  $f[k+2^d-1]$ 

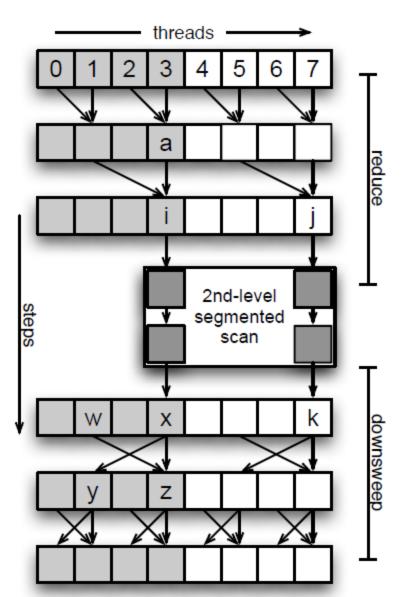

51

#### Features of segmented scan

- 3 times slower than unsegmented scan
- Useful for building broad variety of applications which are not possible with unsegmented scan.

#### Primitives built on scan

- Enumerate
  - enumerate([tfftft]) = [0111223]
  - Exclusive scan of input vector
- Distribute (copy)
  - distribute([a b c][d e]) = [a a a][d d]
  - Inclusive scan of input vector
- Split and split-and-segment

Split divides the input vector into two pieces, with all the elements marked false on the left side of the output vector and all the elements marked true on the right.

## Applications

- Quicksort
- Sparse Matrix-Vector Multiply
- Tridiagonal Matrix Solvers and Fluid Simulation
- Radix Sort
- Stream Compaction
- Summed-Area Tables

#### Quicksort

[5 3 7 4 6] # initial input [5 5 5 5 5] # distribute pivot across segment [f f t f t] # input > pivot? [5 3 4][7 6] # split-and-segment [5 5 5][7 7] # distribute pivot across segment [t f f][t f] # input >= pivot? [3 4 5][6 7] # split-and-segment, done!

#### Sparse Matrix-Vector Multiplication

$$\begin{pmatrix} y_0 \\ y_1 \\ y_2 \end{pmatrix} + = \begin{pmatrix} a & 0 & b \\ c & d & e \\ 0 & 0 & f \end{pmatrix} \begin{pmatrix} x_0 \\ x_1 \\ x_2 \end{pmatrix}$$

value = [a, b, c, d, e, f]index = [0, 2, 0, 1, 2, 2]rowPtr = [0, 2, 5]

$$product = [x_0a, x_2b, x_0c, x_1d, x_2e, x_2f]$$
(1)

$$= [[x_0a, x_2b][x_0c, x_1d, x_2e][x_2f]]$$
(2)

$$= [[x_0a + x_2b, x_2b]]$$

$$[x_0c + x_1d + x_2e, x_1d + x_2e, x_2e][x_2f]] \quad (3)$$

$$y = y + [[x_0a + x_2b, x_0c + x_1d + x_2e, x_2f]$$
(4)

- The first kernel runs over all entries. For each entry, it sets the corresponding flag to 0 and performs a multiplication on each entry: product = x[index] \* value.
- The next kernel runs over all rows and sets the head flag to 1 for each rowPtr in flag through a scatter. This creates one segment per row.
- We then perform a backward segmented inclusive sum scan on the *e* elements in product with head flags in flag.
- To finish, we run our final kernel over all rows, adding the value in y to the gathered value from products [idx].

#### Stream Compaction

Definition:

- Extracts the 'interest' elements from an array of elements and places them continuously in a new array
- Uses:
  - Collision Detection
  - Sparse Matrix Compression

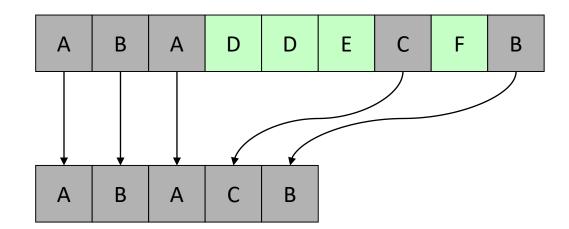

#### Stream Compaction

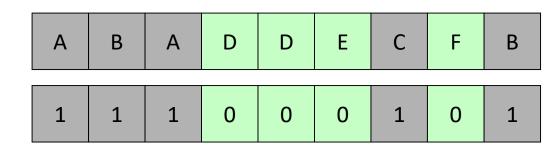

Input: We want to preserve the gray elements Set a '1' in each gray input

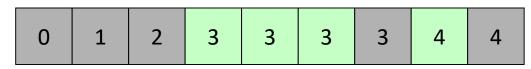

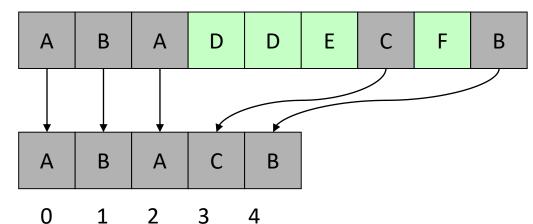

Scan

Scatter gray inputs to output using scan result as scatter address

#### Radix Sort Using Scan

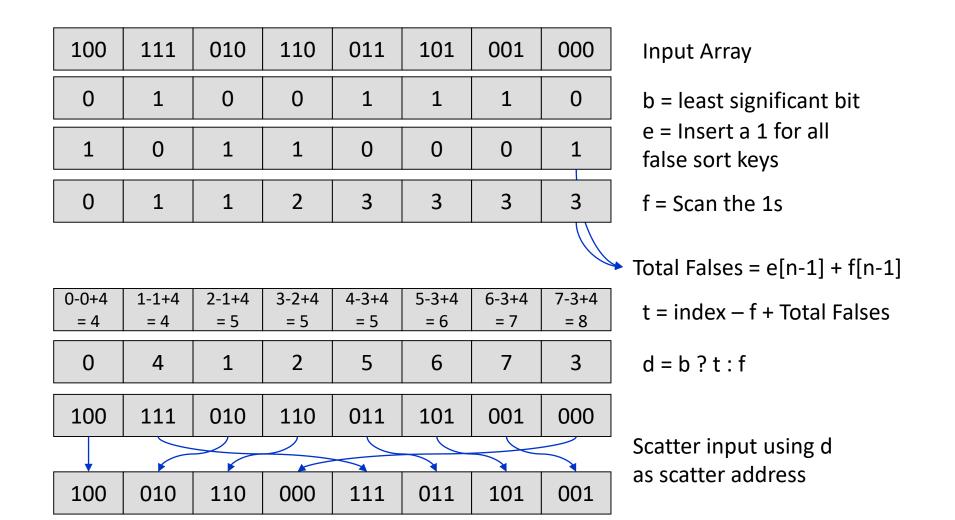

#### Specialized Libraries

- CUDPP: CUDA Data Parallel Primitives Library
  - CUDPP is a library of data-parallel algorithm primitives such as <u>parallel prefix</u>. <u>sum</u> ("scan"), parallel sort and parallel reduction.

## CUDPP\_DLL <u>CUDPPResult</u> cudppSparseMatrixVectorMultiply(CUDPPH andle *sparseMatrixHandle*, void \* *d\_y*, const void \* *d\_x* )

Perform matrix-vector multiply y = A\*x for arbitrary sparse matrix A and vector x.

CUDPPScanConfig config;

```
config.direction = CUDPP_SCAN_FORWARD; config.exclusivity =
CUDPP_SCAN_EXCLUSIVE; config.op = CUDPP_ADD;
```

```
config.datatype = CUDPP_FLOAT; config.maxNumElements = numElements;
config.maxNumRows = 1;
```

```
config.rowPitch = 0;
```

cudppInitializeScan(&config);

```
cudppScan(d_odata, d_idata, numElements, &config);
```

#### CUFFT

- No. of elements<8192 slower than fftw
- >8192, 5x speedup over threaded fftw and 10x over serial fftw.

#### CUBLAS

- Cuda Based Linear Algebra Subroutines
- Saxpy, conjugate gradient, linear solvers.
- 3D reconstruction of planetary nebulae.
  - http://graphics.tu-bs.de/publications/Fernandez08TechReport.pdf